# Networks, Internet, & Digital Citizenship Packet

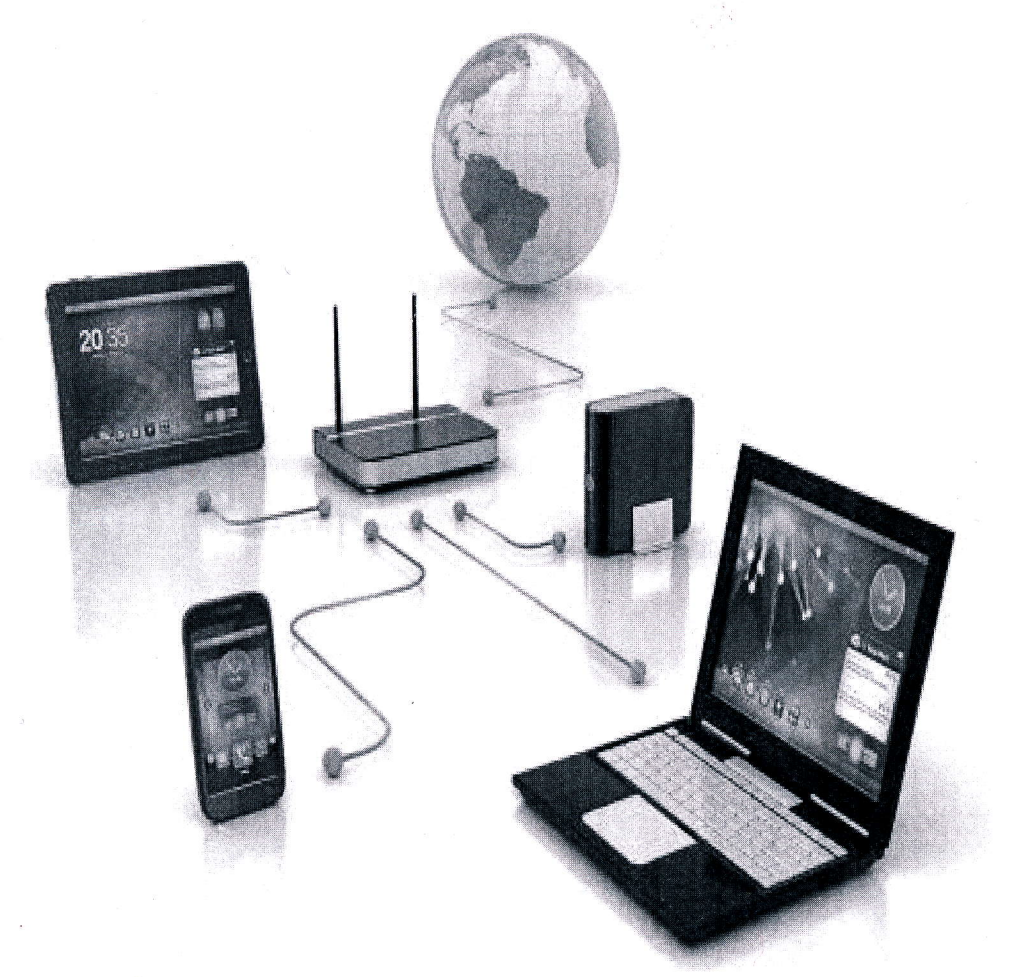

## **Computer Technology**

Network Vocabulary

Network Definition: a series of points or nodes interconnected by communication paths.

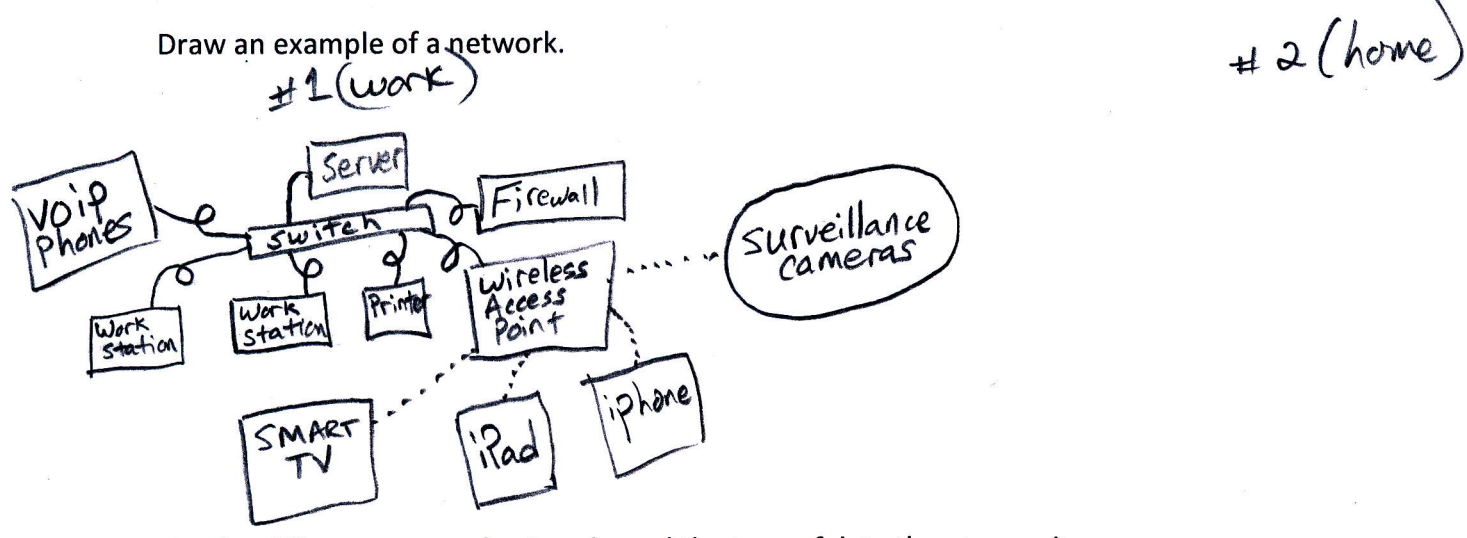

List the different types of networks and the type of data they transmit.<br>Local Area Netwerk: LAN - shared information within a company exchaninal Wide Area Network: WAN - \* Bigger Group of LAN's ex: jordan district WLAN: Wireless Local AreaNetwork ex: wireless herriman InterNet: IPNetwork - Any info= text, databases, movies, songs, etc.

 $QXI$   $W.W.W.$ 

Define:

1. Client: A computer that requests services (login, web, etc)

- 2. server: A beefed up computer that hosts services<br>like login, webpages, security, database, etc.
- 3. Firewall: Software or hardware used to keep unwelcome people
- 4. Networkspeed: Typically referred to as Bandwidth, or the<br>amount of data that can travel through your network<br>in One Secomed 10 megabit, 100 megabit, 1000 megabit or Gigabit
- $(x)$ : my Photos on Facebook  $\leftarrow$ > Twitterfeed -

 $\Omega$ 

Define

Internet

- 1. Internet An "Infer-connected Network" of Networks around the world.<br>Typically sharing resources through web pages.
- 2. Browser Software that lets you look at (browse) web pages -<br>a. List a few examples of web browsers. firefox, Chrome, safari, internet explorer,<br>3. Domain the easy way to remember opera, tinyweb, icab...<br>the Address of a
- 
- 4. Hyperlink words or image on a webpage that take you (Link) to another webpage.
- 5. Plugins Small Applications that run inside your browser / like Flash Player)

List the steps to create a bookmark or favorite in a browser. It is different for each browser,<br>but typically there is either an image like a bookmark, or star, or smiley face you click on to Add it to Favories.

List the steps to view the browser history.

Search the Menus for your history - in Chome it is just a main menu...

List the steps to set the homepage of a browser<br>Typically you need to find the Preferences or Seffings - and the seffing

Describe the difference between download and upload.

Download: You copy something to your conputer from a web Host<br>upload: you share or copy something FROM your computer to a web Host

#### **Internet Collaboration Assignment:**

Students will split into groups of two to four for this assignment. Student must log into their Google Drive Account. Each group will assign a group leader to create and share a Google Spreadsheet, naming it Automobiles. The spreadsheet must also be shared with the teacher.

Select cells A1:G1 and merge. Enter the title Automobile Ranking Review. Insert the following headings in row 3.

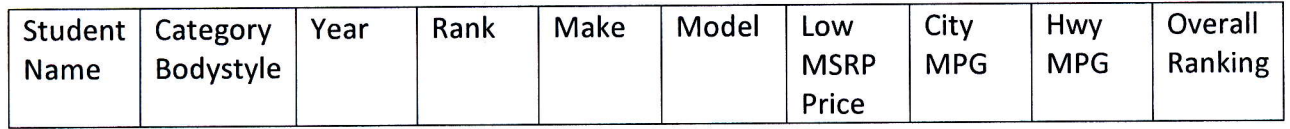

Using the site usnews.rankingsandreviews.com, each student must contribute five automobiles to the spreadsheet. You cannot do the same automobile as someone else.

#### Internet Searches

Perform an advanced internet search. Search for a picture of a mountain. Filter for large images, only those labeled for reuse.

Describe signs to determine the validity of a website.

- Credible web Address or Domain - Easily Sourced (has an Author, Dork, Title, etc). Define:

1. Creative commons : A Copyright Carlegary of Sharing - Anyone can use 2. All rights reserved of copyright Category of NOT stlaking! No one can use

Network, Internet, & Digital Citizenship

### Digital Citizenship

List uses of the internet. Learn, Share Knowledge, Waste Time, Play Games, communicate<br>Watch Movies! Shop at Alli Babba, find jokes, share family photos, find old girlfriends,<br>Research, Read, write, Design, Bank,

With more technology becoming integrated in both our personal and professional lives, we have access to great tools. Complete an internet search on the negative impact that technology has on society. Report your finding below.

Describe our social responsibility when using the internet.

#### Define

- 1. Spam: Unwarted & Un-Asted for emails.
- 
- Spunner Intentionally causing Arguments online.<br>3. Cyber-bullying: harassment online via fects, facebook, twitter, etc.
- 4. Libel: written un-truths that causes injury
- 
- 4. LIDEI: WITHER UNTAILLET PAT Causes injury<br>5. Slander: Spoken un truths that causes injury<br>6. Censorship/Filtering: Cutting ont specific ports of online tools, info.
- 
- 8.

List three examples of intellectual property that may be copyrighted.<br>Photos I've taken, Movies I've created, songs I've written, Books or

Egsays I write,

Describe copyright. How do you obtain a copyright?<br>The Creator's CORS of the decide what this or her creations will be used for -<br>An implicit copyright is created when you create something. A legal copyright<br>is created whe

Network, Internet, & Digital Citizenship